$\sim$  3ds max 4 NURBS  $\rightarrow$ 

<<3ds max 4 NURBS ( )>>

- 13 ISBN 9787115094780
- 10 ISBN 7115094780

出版时间:2001-7

页数:288

PDF

更多资源请访问:http://www.tushu007.com

## $<<$ 3ds max 4 NURBS  $>$

#### $NURBS$

and the Secretary NURBS of the NURBS the matrix  $\sim$  NURBS  $\sim$ 

10 NURBS Mesh Patch

NURBS

 $\left| \right\rangle$ 

 $\mathfrak{D}$ 

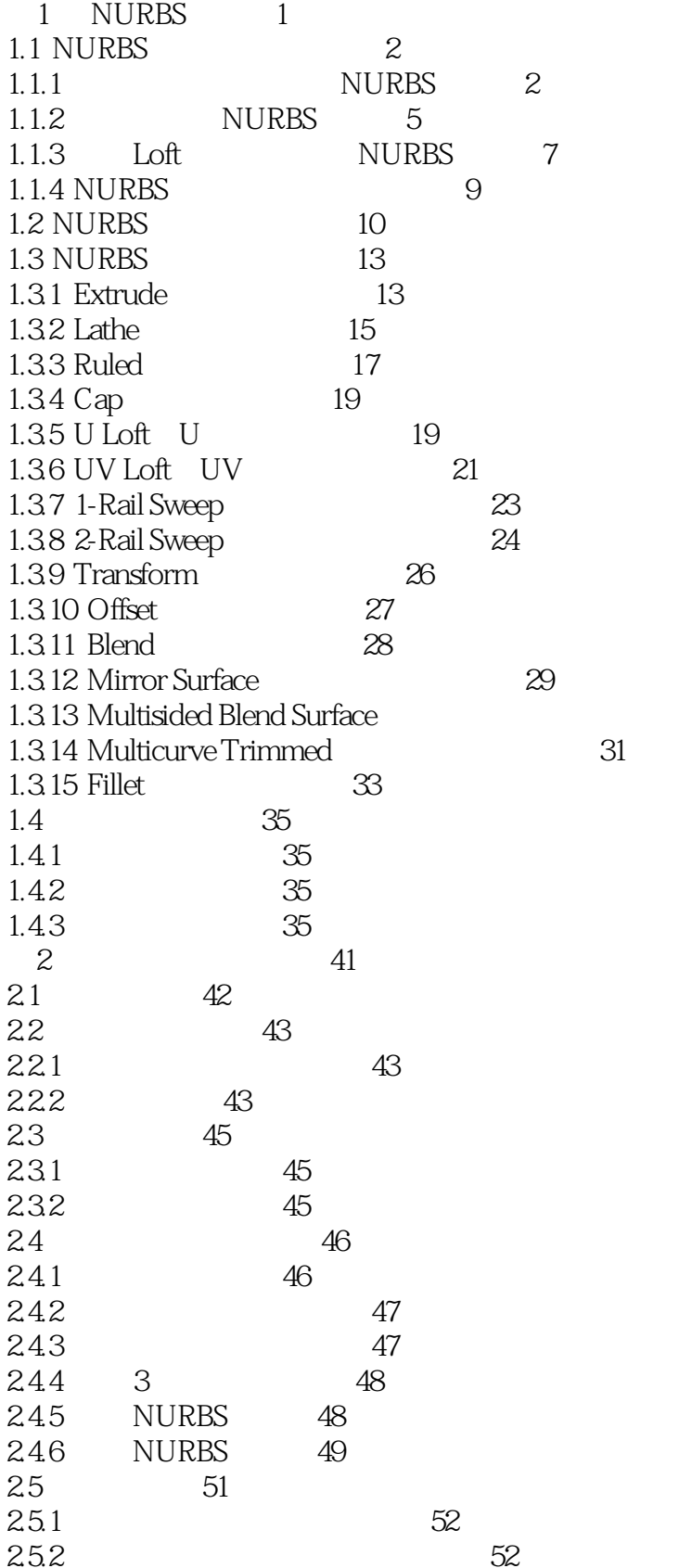

 $\left| \right\rangle$ 

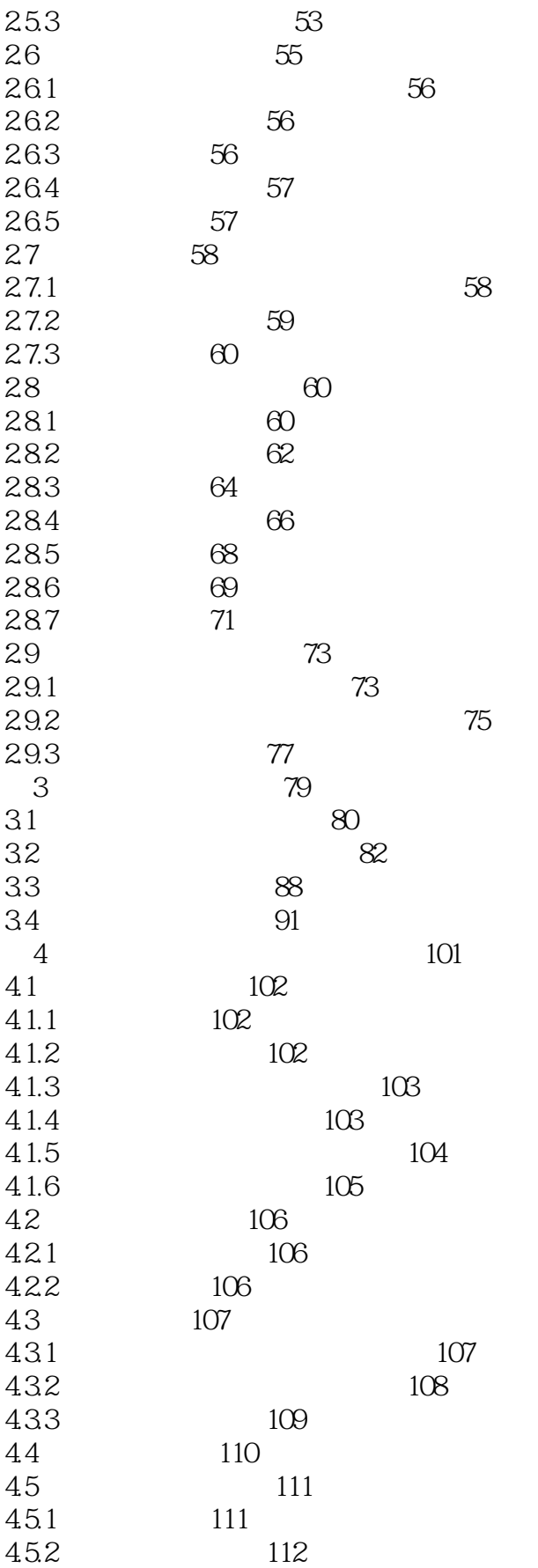

 $\vert$ 

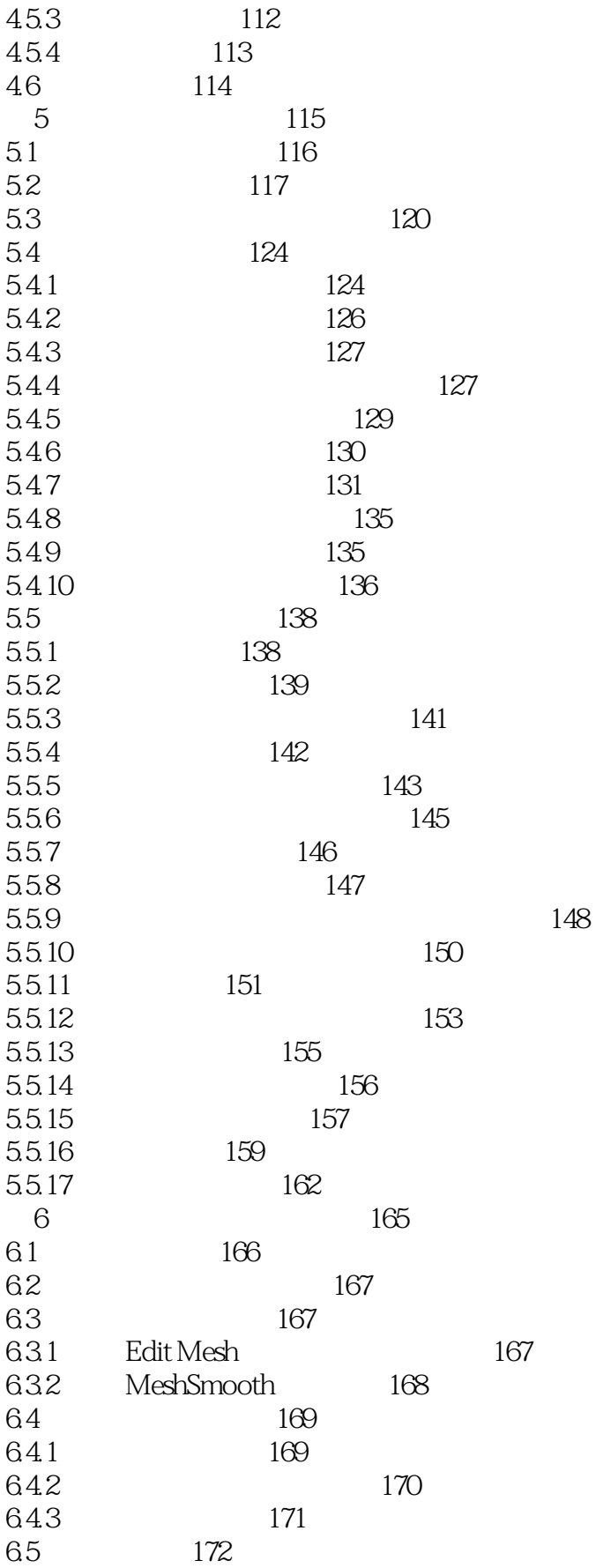

 $\left| \right\rangle$ 

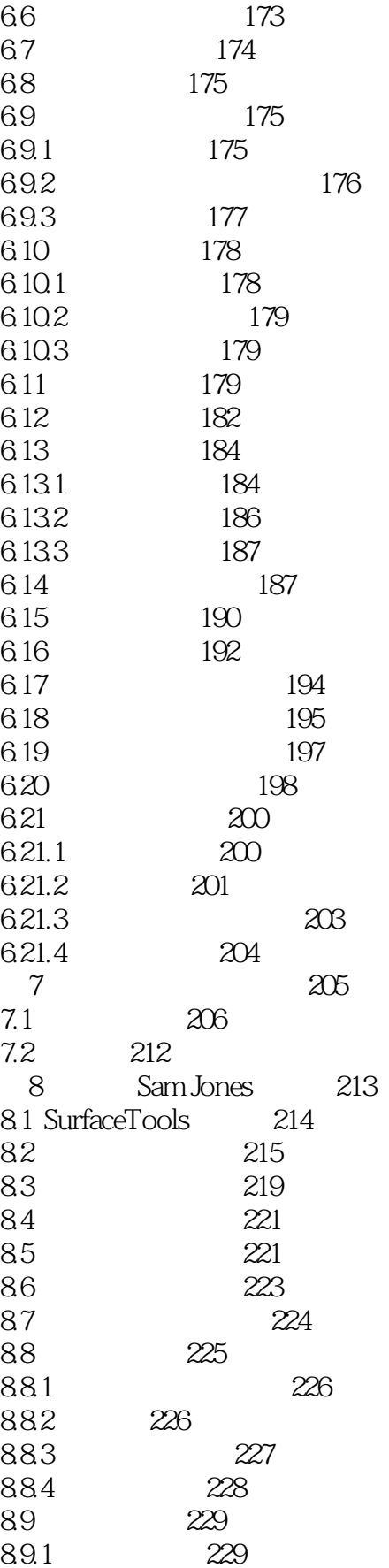

 $\left| \right\rangle$ 

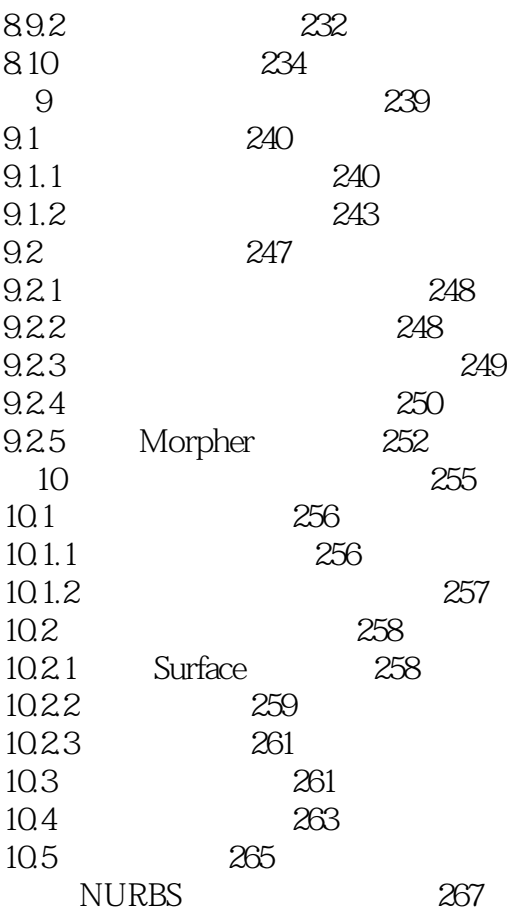

# $<<$ 3ds max 4 NURBS  $>$

本站所提供下载的PDF图书仅提供预览和简介,请支持正版图书。

更多资源请访问:http://www.tushu007.com